# **Network Solutions Email Setup**

Recognizing the mannerism ways to get this book **Network Solutions Email Setup** is additionally useful. You have remained in right site to start getting this info. acquire the Network Solutions Email Setup colleague that we find the money for here and check out the link.

You could buy lead Network Solutions Email Setup or get it as soon as feasible. You could speedily download this Network Solutions Email Setup after getting deal. So, next you require the book swiftly, you can straight get it. Its therefore definitely easy and appropriately fats, isnt it? You have to favor to in this express

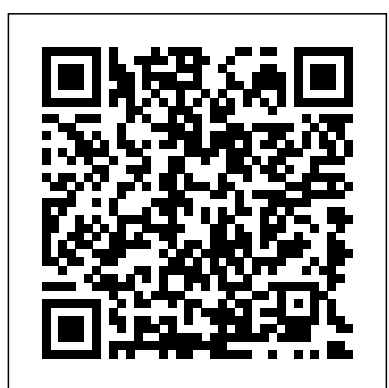

How Do I Set Up Outlook 2016? · Web.com Support

#### How Do I Set Up Windows 10 Email? **· Web.com Support** The following guide will show you how to set up the built-in email

If you're stuck with Network Solutions email, but you'd like to forward your email to a personal account, or just another email you own, you can easily set this up from your Network Solutions Webmail account. It takes less than 5 minutes. Let's dive in. Setup Network Solutions Email Forwarding Iphone Mail Client Setup - Network Solutions

Change nameservers to set up Office 365 with Network Solutions.  $1/23/2020$ ; 4 minutes to read +3; In this article. Check the Domains FAQ if Mobile ... you don't find what you're looking for.. Follow these instructions if you want Office 365 to manage your Office 365 DNS records for you.

application to access an IMAP or POP3 (we support both)email server for incoming email and an SMTP server for outbound email. The setup for both IMAP and POP3 is the same so for the purposes of this guide, we will use POP3.

# Manage your Network Solutions Account

Create DNS records at Network Solutions for Office 365. 1/23/2020; 7 minutes to read +3; In this article. Check the Domains FAQ if you don't find what you're looking for.. If Network Solutions is your DNS hosting provider, follow the steps in this article to verify your domain and set up DNS records for email, Skype for Business Online, and so on.

Network Solutions, Inc. » Email Setup on Android Device In the main window, click on the 'Create Mailbox' link (3rd column) for your email service. If you have more than one type of email service, select the link in the line for the appropriate package. Note: If you have multiple hosting packages, you will be prompted to select which hosting package you'd like to set up your nsMail (Email) box *Network Solutions Email Client Settings for IMAP, POP3 ...* Click Done to complete setup. Your email account is now set up, but you need to add an additional setting to make sure all emails are delivered to the correct folders. 1. Click File again. 2. Select the email you want to check the settings for in the drop-down bar at the top of the screen. ... Network Solutions; Register.com ...

### *Change nameservers to set up Office 365 with Network Solutions*

Add your Network Solutions domain to Office 365 and change the nameservers to point to Office 365 ... Office 365 will set up your services, like email and Lync, for you and your organization ...

Network Solutions—How Do I Set Up ActiveSync on My

Network Solutions ® and Web.com ® are registered trademarks of Web.com Group, Inc. All other registered trademarks herein are the property of their respective owners.

*Create DNS records at Network Solutions for Office 365 ...*

Network Solutions—How Do I Set Up ActiveSync on My Mobile Device? Views: ... follow the steps in the article, How Do I Set Up Email on My iPhone and/or iPad? If you you to backup any valuable email content to your local have already done that, proceed to the steps below to set up your second profile. ... Network Solutions—How Do I Get Started with ActiveSync for Email Mobility? Network ...

*How to Setup Network Solutions Email Forwarding* How Do I Set Up Windows 10 Email? Views:

Windows 10 Mail is included with Windows 10. Follow the steps below to set up Windows 10 Mail: 1. Open Windows 10 Mail. You are greeted with a Welcome panel. ... Network Solutions; Register.com

...

*Network Solutions Email Setup* Network Solutions Email Setup **Setup Your Email Mailbox(es) - Network Solutions** Users of Network Solutions email may experience problems if they don't have their email client settings configured properly. Network Solutions Recommendation Click here to read the Network Solutions email configuration recommendations. Click here for another support page from Network Solutions. Additional Instructions Here are some additional instructions you may want to try.

This tutorial will take you through the step by step process of setting up your Network Solutions email with your iphone. 1. On your iphone home screen tap the settings icon. 2. Tap on Mail, Contacts, Calendars. 3. Tap on Add Account. 4. Tap on Other. 5. Enter this information: 6. Learn about POP and IMAP Email settings | Network Solutions

To setup email with Network Solutions, purchase what product best suits your needs. Once that's done, you can set up your email accounts with Network Solutions. We advise computer, before moving your business email. Email products, services and backups can vary depending on the type of ...

**Solutions** 

# The World's First Domain Provider | Network

Tweet. If you would like to setup your iPhone to

work with nsMail; simply follow the instructions in the link (.pdf) below. Within a matter of minutes, you will be all set to receive nsMail or nsMail Pro through your iPhone.

*Setup Your iPhone or iPad - Network Solutions* Learn the basic of how most pop3 and imap accounts are set up. Links to walk through and videos from Network Solutions.

Page 2/2 May, 03 2024